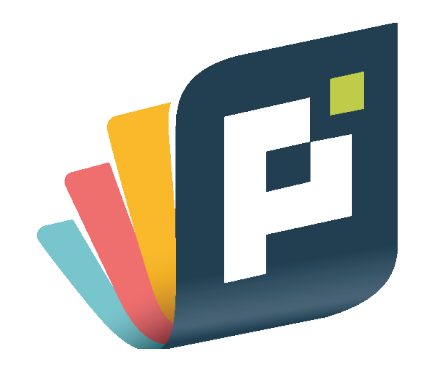

A PrintStore quer ajudar você a ter em mãos um material gráfico de alta qualidade e acabamento. Afinal a qualidade é sempre o nosso foco e por isso é bom lembrar alguns pontos importantes na hora de fechar o seu arquivo, pois isso é um trabalho em conjunto, nós da PrintStore e você. Vamos lá?

## INSTRUÇÕES

## 1 Fique atento à estas orientações importantes:

- Insira sua arte na camada ARTE.
- As artes devem ser desenvolvidas em CMYK.
- Cores PANTONE e RGB, serão convertidas automaticamente para CMYK.
- Não altere o tamanho ou orientação da Prancheta (Artboard).
- Certifique-se de que todas as imagens estão com 300 dpi de resolução.

- Não utilize traços ou bordas próximo das margens, pois o processo de corte, poderá produzir um resultado diferente do esperado.

#### Leia com atenção as legendas abaixo e posicione sua arte até o limite das linhas: 2

**Linha Azul:** Margem de Segurança

Todas as informações importantes, que não podem ser cortadas, deverão ficar dentro deste limite. Alinhe, por exemplo, logos e textos para dentro desta linha.

#### **Linha Preta:** Formato Final (Corte)

O contorno preto representa a linha de corte, portanto, o formato final do seu produto.

#### **Linha Vermelha:** Sangria

As imagens de fundo de sua arte deverão ser estendidas até o contorno vermelho. Exemplo: fotos de fundo, gradiente, texturas que compõe o fundo da arte. A sangria é uma margem externa para garantir o melhor acabamento.

#### Simulação de uma arte corretamente montada: 3

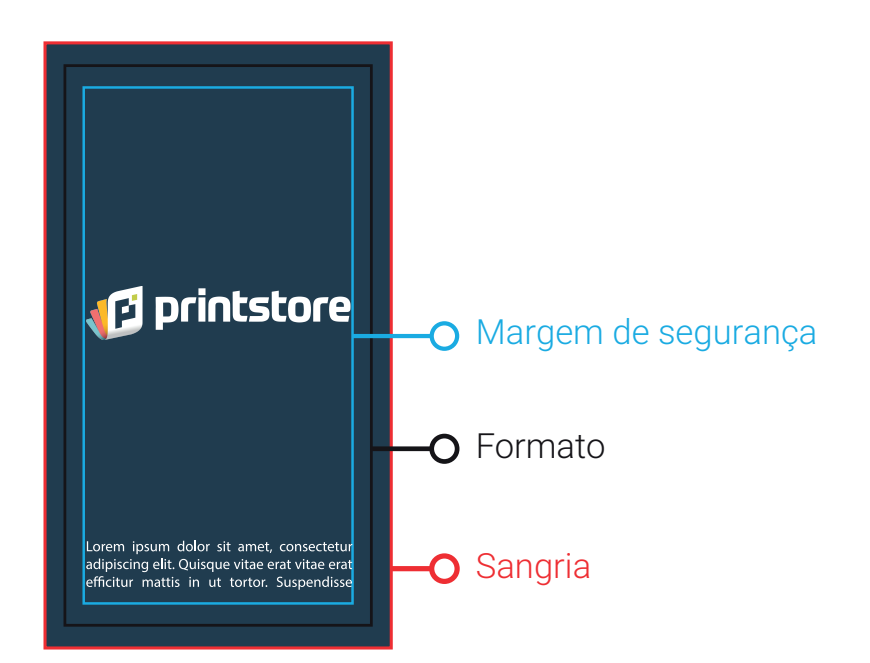

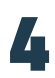

## Arte adaptada, tudo revisado conforme as orientações acima? Então vamos ao próximo passo: 4

- Converta todos os textos em curvas.
- Incorpore todos os links ao arquivo.
- Delete a camada "Instrução" do gabarito.

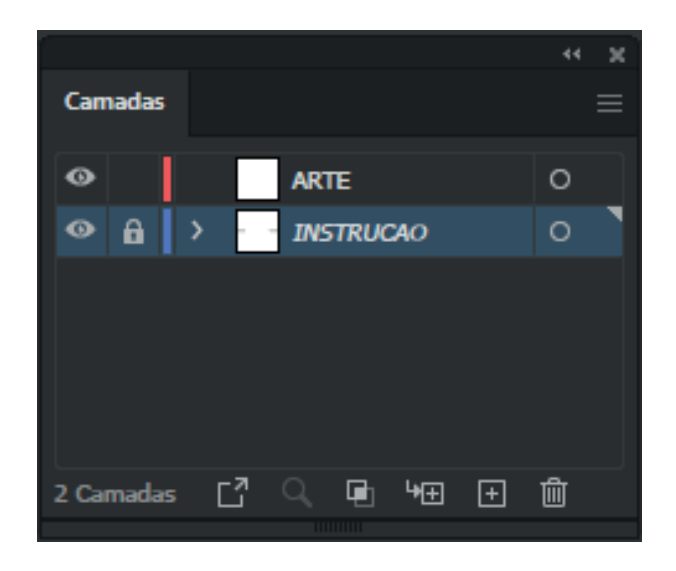

## Sobreposição

Para evitar resultados de cor inesperados na arte impressa, verifique se o arquivo não contêm objetos ou textos com a opção de sobreposição ativada.

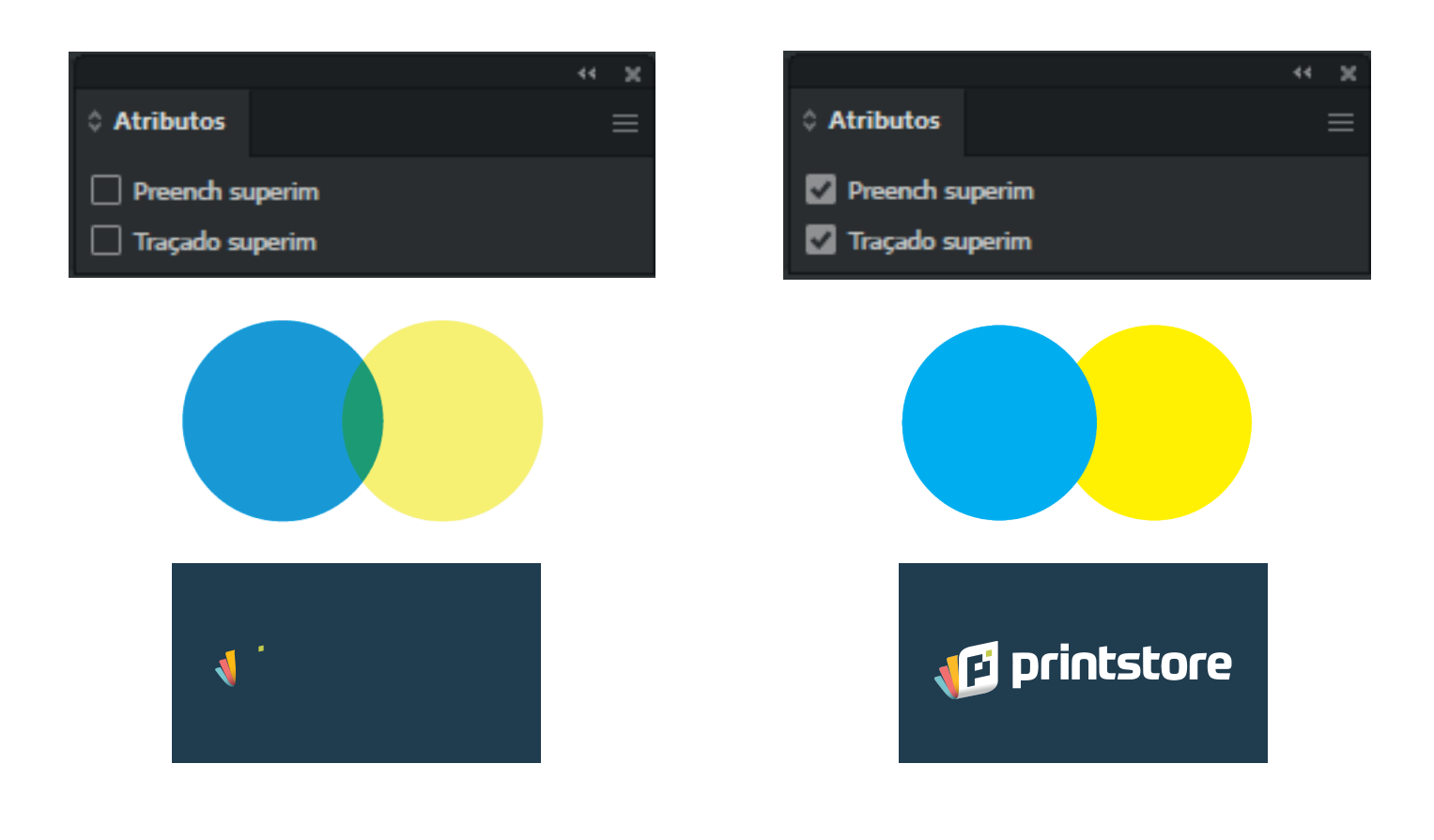

- Use o comando "Salvar como" e salve seu arquivo em formato PDF/X-1a.
- Na aba Marcas e Sangrias, marque o campo Marcas de aparagem e em Sangrias, coloque 5mm em todos os lados.

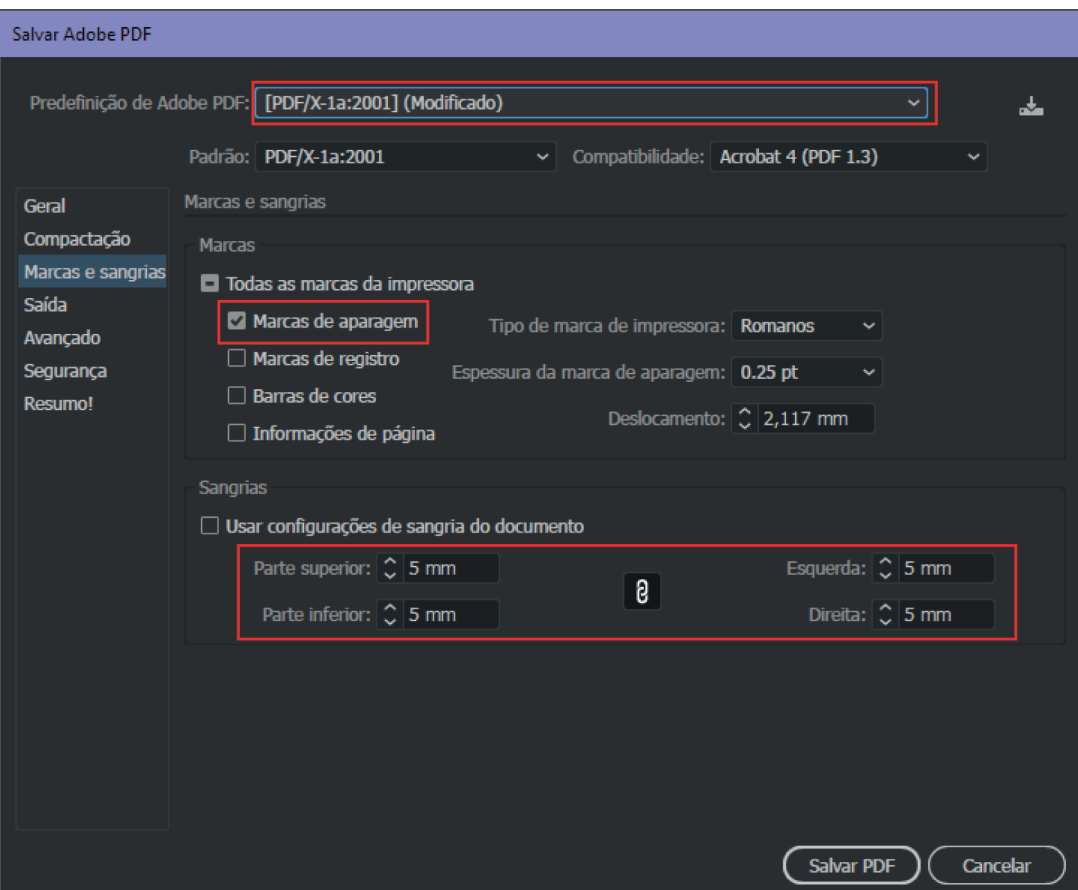

# Dúvidas?

Em caso de dúvidas, entre em contato em nossos canais de atendimento:

> loja@printstore.com.br (51) 3359.9007

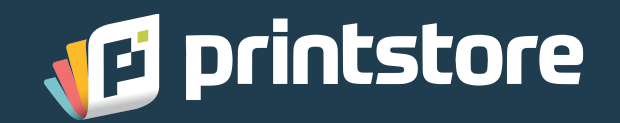